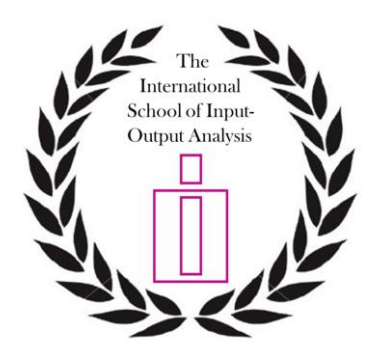

## **Modules of the 5th Edition of the International School of I-O Analysis 22nd June 2015, Mexico City, Mexico**

## **Programme**

Opening and welcoming to the School (Sunday, June 21, 2015 – 18:30 – Conference venue)

Modules Programme (Monday, June 22, 2015 – 9:00 – Conference venue)

## **Module list:**

- **1. World Input-Output Database**  *Lectured by Bart Los and Erik Dietzenbacher*
- **2. New revised version of the UN Handbook on Supply, Use and Input-Output Tables**

*Lectured by Sanjiv Mahajan*

- **3. Input-Output Visualisation (in Spanish)** *Lectured by Valentín Solís*
- **4. The How and Why of Subnational Multiregional Input-Output Accounting**  *Lectured by Michael L. Lahr and Joao Rodrigues*
- **5. The OECD Trade in Value added Database** *Lectured by Nadim Ahmad and Norihiko Yamano*

## **Submission FAQ**

- **The number of participants is limited to 15, but observers are allowed to attend the courses to a maximum of 5. Observers do not have any commitment regarding the module certificates, but are required to register for the courses.**
- $\blacktriangleright$
- **To register for the courses** 
	- **1. Complete the following form:** <http://goo.gl/forms/8btoA6yS38>
	- **2. Email a brief CV to Christian Reynolds [\(christian.reynolds@unisa.edu.au\)](mailto:christian.reynolds@unisa.edu.au) with**

**copy (CC) to José M. Rueda-Cantuche [\(josem.rcantuche@ec.europa.eu\)](mailto:josem.rcantuche@ec.europa.eu).**

**Please put "[ISIO 2015] \*your surname\*" in the email subject heading**

**The deadline for the submission of an application is May 15, 2015.** 

**The final list of participants will be published one month prior to the conference on its website (Early June 2015). In order to be eligible for the final list, participants should have paid the registration fee for the conference by June 8th, 2015.**

**For further details on the registration and submission deadlines, please check often the website of the conference at: [https://www.iioa.org/Conferences/23rd/school\\_of\\_io.html](https://www.iioa.org/Conferences/23rd/school_of_io.html)**